# EYING

## 坐便器安装使用说明书 The Installation Instruction Of Toilet

#### 新乐卫浴(佛山)有限公司 XINLE BATHROOM PRODUCTS (FOSHAN) CO., LTD.

地址(Add): 中国 广东省佛山市禅城区石湾来长岗新乐卫浴总部大楼 Xinle Bathroom Products Headquarter Building, Laichang Gang, Shiwan, Chancheng District, Foshan City, 528031, Guangdong Province, China 电话(Tel): +86-757-6686 0888 传真(Fax): +86-757-8266 2233 邮编(P.C.): 528031

www.ying-sw.com

## 坐便器安装使用说明

## 配件清单

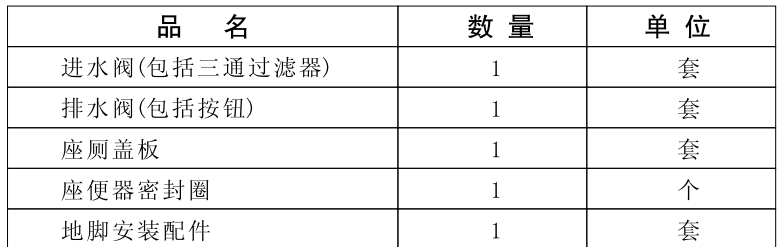

## 安装步骤:

1、座便器在固定前要求在坚固的完工地面使用水平尺校准, 使其 处于水平。

2、根据地面排污口位置将座便器放在安装位置, 在地面上画出座 便器底脚轮廓, 通过座便器安装孔画出螺孔位置并按此位置钻孔, 装入膨胀绞塞。

3. 1、连体座便器安装:先将其倒置于垫上并将密封圈紧套于座便 口排污口, 小心对准地面排污口, 将座便器平稳放置, 紧固螺栓, 最后在座便器与地面接触处使用中性玻璃胶进行密封处理。(见 图1-侧固定、图2-后固定)

3. 2、分体座便器安装: 先将水箱与座便器固定在一起。(见图3)

3. 3、如果是挂墙水箱: 请按照图4、图5、图6、图7安装。

3. 4、挂墙式座便器: 请按照图8、图9安装。

4、连接进水管并确保不漏水。再按照盖板说明书将盖板安装好。 5、约一小时后连续试冲水数次,确保排污管道畅通。

6、座便器安装完毕三天内不得使用,以免影响其稳固。

7、若未按照上述说明安装及使用而导致座便器杯撑裂,责任将由 安装及使用者承担。

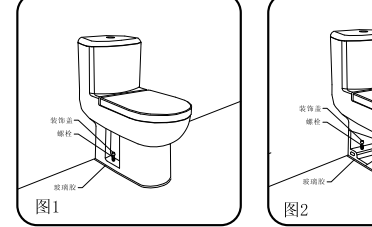

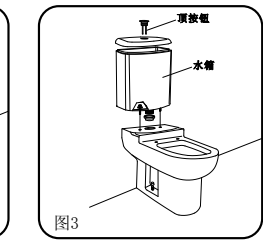

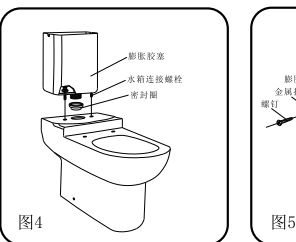

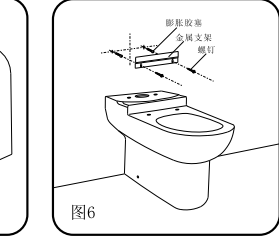

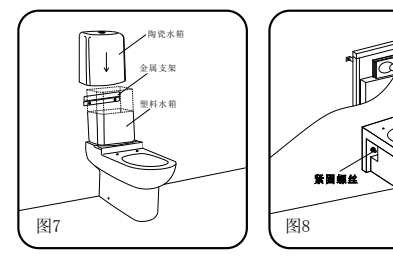

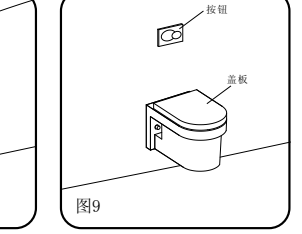

## 注意事项:

- 1、禁止使用水泥安装产品。
- 2、不得向座便器内冲入报纸、纸尿垫、妇用卫生巾等易堵塞物品。
- 3、堵塞时应立即用皮吸引器排出。
- 4、盖板和座圈宜用软布清洁, 禁用强酸、强碱和去污粉等清洁。
- 5、避免硬物撞击座便器,以防止破损漏水。
- 6、不要在0℃以下水的环境中使用。

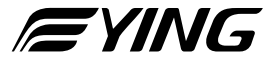